# Linear regression and correlation

## The ASTA team

## Contents

| 1        | The  | regression problem 1                                                                                                    |
|----------|------|----------------------------------------------------------------------------------------------------|
|          | 1.1  | We want to predict                                                                                                    |
|          | 1.2  | Initial graphics                                                                                                    |
|          | 1.3  | Simple linear regression                                                                                                    |
|          | 1.4  | Model for linear regression                                                                                                    |
|          | 1.5  | Least squares                                                                                                    |
|          | 1.6  | The prediction equation and residuals 4                                                                                                    |
|          | 1.7  | Estimation of conditional standard deviation 4                                                                                                    |
|          | 1.8  | Example in R                                                                                                    |
|          | 1.9  | Test for independence                                                                                                    |
|          | 1.10 | Example                                                                                                    |
|          | 1.11 | Confidence interval for slope                                                                                                    |
|          | 1.12 | Correlation                                                                                                    |
| <b>2</b> | R-se | quared: Reduction in prediction error 7                                                                                                    |
|          | 2.1  | R-squared: Reduction in prediction error                                                                                                    |
|          | 2.2  | Graphical illustration of sums of squares                                                                                                    |
|          | 2.3  | $r^2$ : Reduction in prediction error $\ldots \ldots \ldots \ldots \ldots \ldots \ldots \ldots \ldots \ldots \ldots \ldots \ldots \ldots \ldots \ldots \ldots \ldots \ldots$ |
|          |      |                                                                                                    |

## 1 The regression problem

### 1.1 We want to predict

• We will study the dataset trees, which is on the course website (and actually also already available in R).

trees <- read.delim("https://asta.math.aau.dk/datasets?file=trees.txt")</pre>

- In this experiment we have measurements of 3 variables for 31 randomly chosen trees:
- [,1] Girth numeric. Tree diameter in inches.
- [,2] Height numeric. Height in ft.
- [,3] Volume numeric. Volume of timber in cubic ft.
- We want to predict the tree volume, if we measure the tree height and/or the tree girth (diameter).
- This type of problem is called **regression**.
- Relevant terminology:
  - We measure a quantitative response y, e.g. Volume.
  - In connection with the response value y we also measure one (later we will consider several) potential **explanatory** variable x. Another name for the explanatory variable is **predictor**.

## 1.2 Initial graphics

• Any analysis starts with relevant graphics.

```
library(mosaic)
library(GGally)
ggscatmat(trees) # Scatter plot matrix from GGally package
```

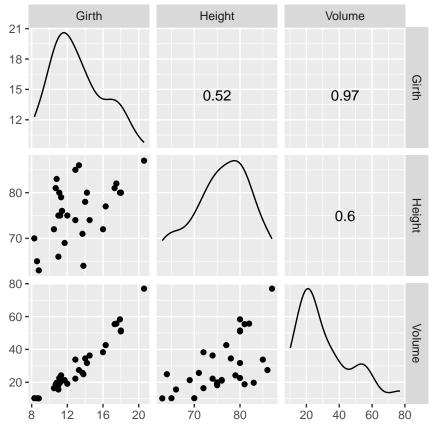

- For each combination of the variables we plot the (x, y) values.
- It looks like Girth is a good predictor for Volume.
- If we only are interested in the association between two (and not three or more) variables we use the usual gf\_point function.

#### 1.3 Simple linear regression

- We choose to use x=Girth as predictor for y=Volume. When we only use one predictor we are doing simple regression.
- The simplest model to describe an association between response y and a predictor x is simple linear regression.
- I.e. ideally we see the picture

$$y(x) = \alpha + \beta x$$

where

- $\alpha$  is called the Intercept the line's intercept with the *y*-axis, corresponding to the response for x = 0.
- $\beta$  is called **Slope** the line's slope, corresponding to the change in response, when we increase the predictor by one unit.

gf\_point(Volume ~ Girth, data = trees) %>% gf\_lm()

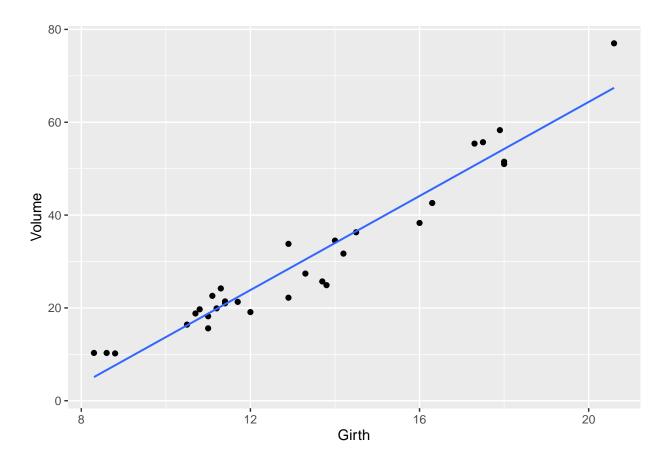

### 1.4 Model for linear regression

- Assume we have a sample with joint measurements (x, y) of predictor and response.
- Ideally the model states that

$$y(x) = \alpha + \beta x,$$

but due to random variation there are deviations from the line.

• What we observe can then be described by

$$y = \alpha + \beta x + \varepsilon_{z}$$

where  $\varepsilon$  is a **random error**, which causes deviations from the line.

- We will continue under the following fundamental assumption:
  - The errors  $\varepsilon$  are normally distributed with mean zero and standard deviation  $\sigma_{u|x}$ .
- We call  $\sigma_{y|x}$  the conditional standard deviation given x, since it describes the variation in y around the regression line, when we know x.

### 1.5 Least squares

- In summary, we have a model with 3 parameters:
  - $-(\alpha,\beta)$  which determine the line
  - $-\sigma_{y|x}$  which is the standard deviation of the deviations from the line.
- How are these estimated, when we have a sample  $(x_1, y_1) \dots (x_n, y_n)$  of (x, y) values??
- To do this we focus on the errors

$$\varepsilon_i = y_i - \alpha - \beta x_i$$

which should be as close to 0 as possible in order to fit the data best possible.

• We will choose the line, which minimizes the sum of squares of the errors:

$$\sum_{i=1}^{n} \varepsilon_i^2 = \sum_{i=1}^{n} (y_i - \alpha - \beta x_i)^2.$$

• If we set the partial derivatives to zero we obtain two linear equations for the unknowns  $(\alpha, \beta)$ , where the solution (a, b) is given by:

$$b = \frac{\sum_{i=1}^{n} (x_i - \bar{x})(y_i - \bar{y})}{\sum_{i=1}^{n} (x_i - \bar{x})^2} \quad \text{and} \quad a = \bar{y} - b\bar{x}$$

#### **1.6** The prediction equation and residuals

• The equation for the estimates  $(\hat{\alpha}, \hat{\beta}) = (a, b)$ ,

$$\hat{y} = a + bx$$

is called **the prediction equation**, since it can be used to predict y for any value of x.

- Note: The prediction equation is determined by the current sample. I.e. there is an uncertainty attached
- to it. A new sample would without any doubt give a different prediction equation.
- Our best estimate of the errors is

$$e_i = y_i - \hat{y} = y_i - a - bx_i,$$

i.e. the vertical deviations from the prediction line.

- These quantities are called **residuals**.
- We have that
  - The prediction line passes through the point  $(\bar{x}, \bar{y})$ .
  - The sum of the residuals is zero.

#### 1.7 Estimation of conditional standard deviation

• To estimate  $\sigma_{y|x}$  we need **Sum of Squared Errors** 

$$SSE = \sum_{i=1}^{n} e_i^2 = \sum_{i=1}^{n} (y_i - \hat{y}_i)^2,$$

which is the squared distance between the model and data.

• We then estimate  $\sigma_{y|x}$  by the quantity

$$s_{y|x} = \sqrt{\frac{SSE}{n-2}}$$

- Instead of n we divide SSE with the degrees of freedom df = n 2. Theory shows, that this is reasonable.
- The degrees of freedom df are determined as the sample size minus the number of parameters in the regression equation.
- In the current setup we have 2 parameters:  $(\alpha, \beta)$ .

#### 1.8 Example in R

model <- lm(Volume ~ Girth, data = trees)
summary(model)</pre>

```
##
## Call:
## lm(formula = Volume ~ Girth, data = trees)
##
## Residuals:
##
      Min
              1Q Median
                            ЗQ
                                  Max
  -8.065 -3.107 0.152 3.495
##
                                9.587
##
## Coefficients:
##
               Estimate Std. Error t value Pr(>|t|)
##
  (Intercept) -36.9435
                            3.3651
                                    -10.98 7.62e-12 ***
                                     20.48 < 2e-16 ***
## Girth
                 5.0659
                            0.2474
##
  ____
                   0 '***' 0.001 '**' 0.01 '*' 0.05 '.' 0.1 ' ' 1
## Signif. codes:
##
## Residual standard error: 4.252 on 29 degrees of freedom
## Multiple R-squared: 0.9353, Adjusted R-squared: 0.9331
## F-statistic: 419.4 on 1 and 29 DF, p-value: < 2.2e-16
```

- The estimated residuals vary from -8.065 to 9.578 with median 0.152.
- The estimate of Intercept is a = -36.9435
- The estimate of slope of Girth is b = 5.0659
- The estimate of the conditional standard deviation (called residual standard error in **R**) is  $s_{y|x} = 4.252$ with 31 - 2 = 29 degrees of freedom.

#### **1.9** Test for independence

• We consider the regression model

$$y = \alpha + \beta x + \varepsilon$$

where we use a sample to obtain estimates (a, b) of  $(\alpha, \beta)$ , an estimate  $s_{y|x}$  of  $\sigma_{y|x}$  and the degrees of freedom df = n - 2.

• We are going to test

$$H_0: \beta = 0$$
 against  $H_a: \beta \neq 0$ 

- The null hypothesis specifies, that y doesn't depend linearly on x.
- In other words the question is: Is the value of b far away from zero?
- It can be shown that b has standard error

$$se_b = \frac{s_{y|x}}{\sqrt{\sum_{i=1}^n (x_i - \bar{x})^2}}$$

with df degrees of freedom.

• So, we want to use the test statistic

$$t_{\rm obs} = \frac{b}{se_b}$$

which has to be evaluated in a t-distribution with df degrees of freedom.

#### 1.10 Example

• Recall the summary of our example:

summary(model)

```
##
## Call:
## lm(formula = Volume ~ Girth, data = trees)
```

## ## Residuals: ## Min 1Q Median 30 Max -8.065 -3.107 0.152 3.495 9.587 ## ## **##** Coefficients: Estimate Std. Error t value Pr(>|t|) ## ## (Intercept) -36.9435 -10.98 7.62e-12 \*\*\* 3.3651 ## Girth 5.0659 0.2474 20.48 < 2e-16 \*\*\* ## ---**##** Signif. codes: 0 '\*\*\*' 0.001 '\*\*' 0.01 '\*' 0.05 '.' 0.1 ' ' 1 ## ## Residual standard error: 4.252 on 29 degrees of freedom ## Multiple R-squared: 0.9353, Adjusted R-squared: 0.9331 ## F-statistic: 419.4 on 1 and 29 DF, p-value: < 2.2e-16

- As we noted previously b = 5.0659 and  $s_{y|x} = 4.252$  with df = 29 degrees of freedom.
- In the second column(Std. Error) of the Coefficients table we find  $se_b = 0.2474$ .
- The observed t-score (test statistic) is then

$$t_{\rm obs} = \frac{b}{se_b} = \frac{5.0659}{0.2474} = 20.48$$

which also can be found in the third column(t value).

- The corresponding p-value is found in the usual way by using the t-distribution with 29 degrees of freedom.
- In the fourth column( $\Pr(|t|)$ ) we see that the p-value is less than  $2 \times 10^{-16}$ . This is no surprise since the t-score was way above 3.

#### 1.11 Confidence interval for slope

• When we have both the standard error and the reference distribution, we can construct a confidence interval in the usual way:

 $b \pm t_{crit} se_b$ ,

where the t-score is determined by the confidence level and we find this value using qdist in R.

- In our example we have 29 degrees of freedom and with a confidence level of 95% we get t<sub>crit</sub> = qdist("t", 0.975, df = 29) = 2.045.
- If you are lazy (like most statisticians are):

confint(model)

| ## |             | 2.5 %      | 97.5 %     |
|----|-------------|------------|------------|
| ## | (Intercept) | -43.825953 | -30.060965 |
| ## | Girth       | 4.559914   | 5.571799   |

• i.e. (4.56, 5.57) is a 95% confidence interval for the slope of Girth.

#### 1.12 Correlation

- The estimated slope b in a linear regression doesn't say anything about the strength of association between y and x.
- Girth was measured in inches, but if we rather measured it in kilometers the slope is much larger: An increase of 1km in Girth yield an enormous increase in Volume.
- Let  $s_y$  and  $s_x$  denote the sample standard deviation of y and x, respectively.

• The corresponding t-scores

$$y_t = \frac{y}{s_y}$$
 and  $x_t = \frac{x}{s_x}$ 

are independent of the chosen measurement scale.

• The corresponding prediction equation is then

$$\hat{y}_t = \frac{a}{s_y} + \frac{s_x}{s_y} bx_t$$

• i.e. the standardized regression coefficient (slope) is

$$r = \frac{s_x}{s_y}b$$

which also is called **the correlation** between y and x.

• It can be shown that:

$$-1 \le r \le 1$$

- The absolute value of r measures the (linear) strength of dependence between y and x.
- When r = 1 all the points are on the prediction line, which has positive slope.
- When r = -1 all the points are on the prediction line, which has negative slope.

• To calculate the correlation in **R**:

cor(trees)

```
## Girth Height Volume
## Girth 1.0000000 0.5192801 0.9671194
## Height 0.5192801 1.0000000 0.5982497
## Volume 0.9671194 0.5982497 1.0000000
```

- There is a strong positive correlation between Volume and Girth (r=0.967).
- Note, calling cor on a data.frame (like trees) only works when all columns are numeric. Otherwise the relevant numeric columns should be extracted like this:

```
cor(trees[,c("Height", "Girth", "Volume")])
```

which produces the same output as above.

• Alternatively, one can calculate the correlation between two variables of interest like:

```
cor(trees$Height, trees$Volume)
```

## [1] 0.5982497

## 2 R-squared: Reduction in prediction error

### 2.1 R-squared: Reduction in prediction error

- We want to compare two different models used to predict the response y.
- Model 1: We do not use the knowledge of x, and use  $\bar{y}$  to predict any y-measurement. The corresponding prediction error is defined as

$$TSS = \sum_{i=1}^{n} (y_i - \bar{y})^2$$

and is called the **Total Sum of Squares**.

• Model 2: We use the prediction equation  $\hat{y} = a + bx$  to predict  $y_i$ . The corresponding prediction error is then the Sum of Squared Errors

$$SSE = \sum_{i=1}^{n} (y_i - \hat{y}_i)^2$$

• We then define

$$r^2 = \frac{TSS - SSE}{TSS}$$

which can be interpreted as the relative reduction in the prediction error, when we include x as explanatory variable.

- This is also called the **fraction of explained variation**, **coefficient of determination** or simply • r-squared.
- For example if  $r^2 = 0.65$ , the interpretation is that x explains about 65% of the variation in y, whereas the rest is due to other sources of random variation.

#### 2.2Graphical illustration of sums of squares

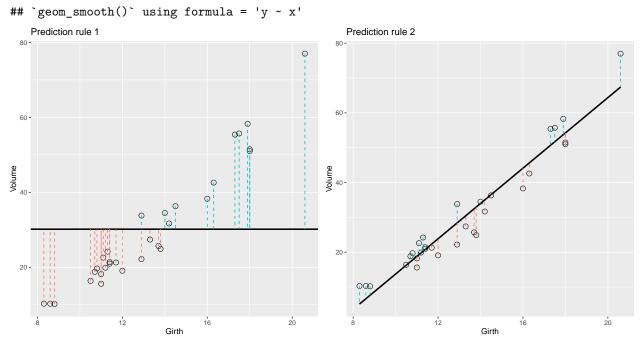

- Note the data points are the same in both plots. Only the prediction rule changes.
- The error of using Rule 1 is the total sum of squares  $E_1 = TSS = \sum_{i=1}^{n} (y_i \bar{y})^2$ . The error of using Rule 2 is the residual sum of squares (sum of squared errors)  $E_2 = SSE = \sum_{i=1}^{n} (y_i \hat{y}_i)^2$ .

#### $r^2$ : Reduction in prediction error 2.3

• For the simple linear regression we have that

$$r^2 = \frac{TSS - SSE}{TSS}$$

- is equal to the square of the correlation between y and x, so it makes sense to denote it  $r^2$ .
- Towards the bottom of the output below we can read off the value  $r^2 = 0.9353 = 93.53\%$ , which is a large fraction of explained variation.

summary(model)

```
##
## Call:
## lm(formula = Volume ~ Girth, data = trees)
##
```

## Residuals: ## Min 1Q Median 3Q Max ## -8.065 -3.107 0.152 3.495 9.587 ## ## Coefficients: ## Estimate Std. Error t value Pr(>|t|) ## (Intercept) -36.9435 3.3651 -10.98 7.62e-12 \*\*\* 5.0659 0.2474 20.48 < 2e-16 \*\*\* ## Girth ## ---## Signif. codes: 0 '\*\*\*' 0.001 '\*\*' 0.01 '\*' 0.05 '.' 0.1 ' ' 1 ## ## Residual standard error: 4.252 on 29 degrees of freedom ## Multiple R-squared: 0.9353, Adjusted R-squared: 0.9331 ## F-statistic: 419.4 on 1 and 29 DF, p-value: < 2.2e-16